## How to activate autocad 2010 autocad 2007 tu

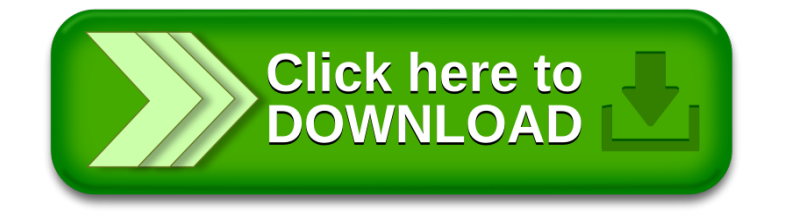